УДК 519.632.4

## ПРОГРАММНОЕ ОБЕСПЕЧЕНИЕ ДЛЯ УНИВЕРСАЛЬНОЙ МНОГОСЕТОЧНОЙ ТЕХНОЛОГИИ: СТРОИТЕЛЬНЫЕ БЛОКИ И ДИАГНОСТИЧЕСКИЕ ИНСТРУМЕНТЫ

## С. И. Мартыненко $^1$

В данной статье представлено краткое описание программного обеспечения для универсальной многосеточной технологии. Основные компоненты технологии (построение многосеточной структуры, вычисление отображения индексов и интегралов, многосеточный цикл и т.д.) не зависят от решаемой задачи, поэтому они могут быть реализованы в виде унифицированного программного обеспечения. Применение данного обеспечения позволяет значительно сократить время разработки и отладки компьютерных программ для решения многих прикладных задач.

Ключевые слова: многосеточные методы, численный анализ, численные методы, многосеточная технология, дифференциальные уравнения, дискретизация, структурированные сетки.

Классические многосеточные методы (КММ) являются первой попыткой реализации основополагающей идеи Р. П. Федоренко для создания высокоэффективного алгоритма решения краевых задач [1]. Программирование КММ связано с многочисленными трудностями, вызванными зависимостью компонент КММ от решаемой задачи. Кроме того, для КММ оказываются важными некоторые особенности алгоритмических языков, такие, как рекурсия [1].

В противоположность КММ, универсальная многосеточная технология (УМТ) обладает высокой степенью формализации при сохранении скорости сходимости, близкой к оптимальной [2]. Проблемно-независимые компоненты УМТ, такие, как построение многосеточной структуры, вычисление отображения индексов, вычисление интегралов и др., могут быть реализованы в виде унифицированного программного обеспечения. Основной задачей при разработке данного обеспечения являлось стремление приблизить сложность программирования У<sub>М</sub>Т к сложности программирования односеточного варианта метода Зейделя.

Полностью описание программного обеспечения для УМТ, выполненного на алгоритмическом языке FORTRAN77, приводится в Template for the Solution of Partial Differential Equations: Building Blocks and Diagnostic Tools for Robust Multigrid Technique, который может быть получен по электронной почте после запроса по адресу: martyn s@mail.ru . Кроме того, к электронной форме прилагаются ряд программ и результаты тестовых вычислений. Template состоит из трех глав, и в данной работе будет приведено краткое содержание каждой из них.

В первой главе, которая является вводной, приводится описание программной реализации метода прогонки, односеточного варианта блочного метода Зейделя и наиболее характерных для многосеточных методов способов дискретизации. Первая глава позволит лучше понять стиль программирования автора на примере односеточных алгоритмов, с которыми УМТ имеет общие черты.

Во второй главе представлено подробное описание программного обеспечения для решения двухмерных задач на равномерных структурированных сетках  $H_x \times H_y \text{ (min } (H_x, H_y) \geq 10$  и max $(H_x, H_y) \leq 1000$ ).

В разделах 2.1 и 2.2 рассматривается построение самой мелкой сетки, запись ее параметров в фиксированном формате и способы задания определений всех возможных вариантов расположения контрольных объемов. Самая мелкая сетка для решения двумерных задач задается как объединение четырех систем сеточных точек  $G_x^{\text{v}}(0; 1), G_x^{\text{f}}(0; 1), G_y^{\text{v}}(0; 1)$  и  $G_y^{\text{f}}(0; 1)$ , определяемых как

$$
G_x^{\mathbf{v}}(0;1) = \left\{ x_i^{\mathbf{v}} : x_i^{\mathbf{v}} = (i-1) \Delta_x, \ i = 1, \dots, H_x + 1, \ \Delta_x = (H_x)^{-1} \right\},
$$
  
\n
$$
G_x^{\mathbf{f}}(0;1) = \left\{ x_i^{\mathbf{f}} : x_i^{\mathbf{f}} = 0,5 \ (x_i^{\mathbf{v}} + x_{i+1}^{\mathbf{v}}), \ i = 1, \dots, H_x \right\},
$$
  
\n
$$
G_y^{\mathbf{v}}(0;1) = \left\{ y_j^{\mathbf{v}} : y_j^{\mathbf{v}} = (j-1) \Delta_y, \ j = 1, \dots, H_y + 1, \ \Delta_y = (H_y)^{-1} \right\},
$$
  
\n
$$
G_y^{\mathbf{f}}(0;1) = \left\{ y_j^{\mathbf{f}} : y_j^{\mathbf{f}} = 0,5 \ (y_j^{\mathbf{v}} + y_{j+1}^{\mathbf{v}}), \ j = 1, \dots, H_y \right\}.
$$

<sup>&</sup>lt;sup>1</sup> Центральный институт авиационного моторостроения им. П. И. Баранова, ул. Авиамоторная, д. 2, 111250, Москва; e-mail: martyn\_s@mail.ru

c Научно-исследовательский вычислительный центр МГУ им. М. В. Ломоносова

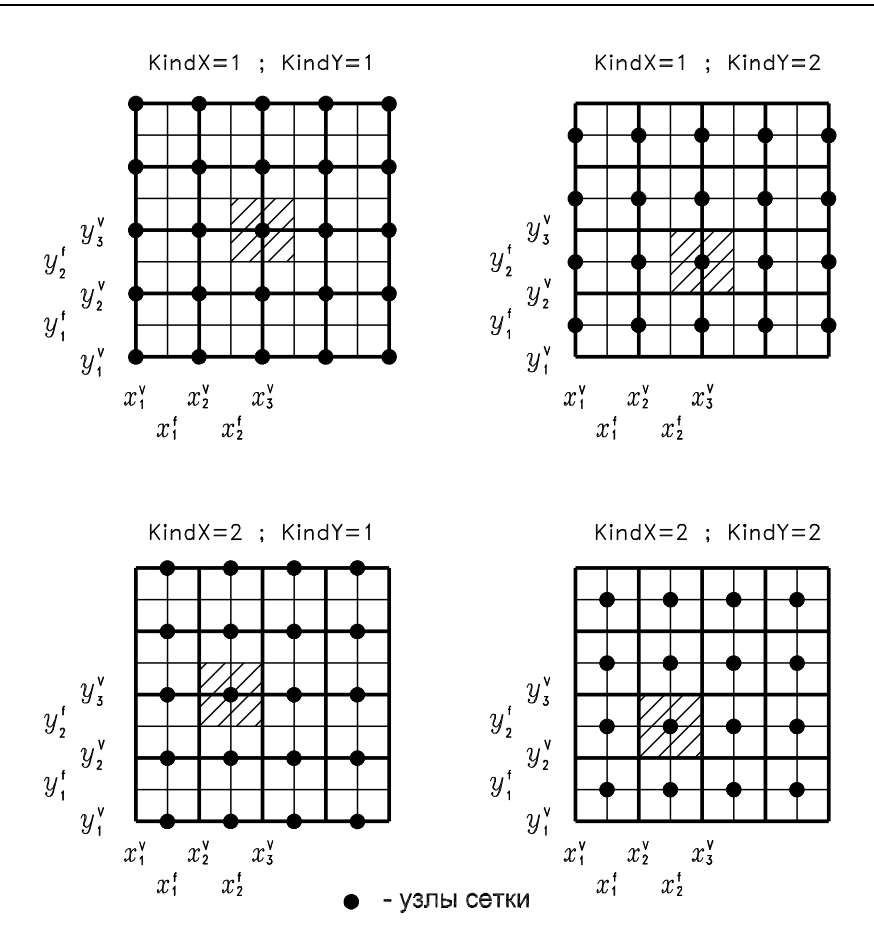

Рис. 1. Возможные варианты расположения контрольных объемов

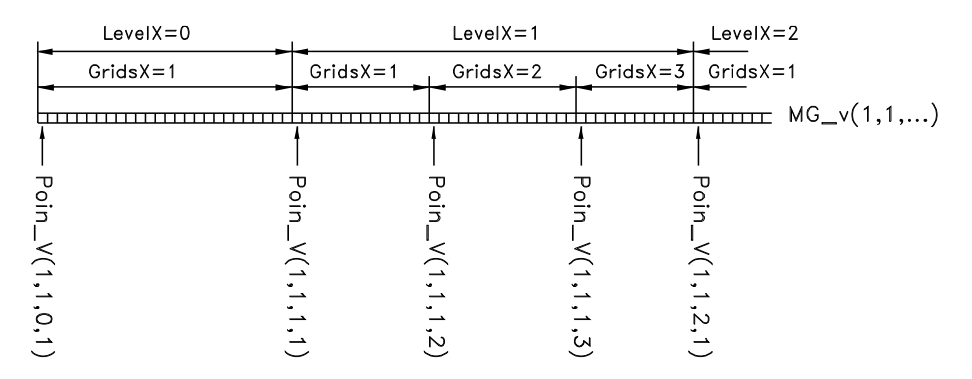

Рис. 2. Схема хранения многосеточной структуры

В К<sub>М</sub>М построение грубых сеток зависит от задания контрольных объемов на самой мелкой сетке [1]. В УмТ такой зависимости нет, поэтому многосеточная структура может быть построена для всех возможных  $2^N$  вариантов задания контрольных объемов на самой мелкой сетке, где  $N = 2, 3$  есть размерность задачи. Данная особенность УМТ особенно удобна при использовании различных контрольных объемов для дискретизации различных уравнений (так называемые разнесенные сетки [3]). В общем случае контрольный объем на самой мелкой сетке задается в виде

$$
\Omega = \{(x, y) : x^a \leqslant x \leqslant x^b, y^a \leqslant y \leqslant y^b\}.
$$

Задание контрольного объема для конкретного приложения осуществляется при помощи параметров  $k_x$ 

(KindX)  $\tilde{k}_y$  (KindY):

$$
\tilde{k}_x = \begin{cases} 1, & x^a = x_{i-1}^{\mathrm{f}}, & x^b = x_i^{\mathrm{f}}, \\ 2, & x^a = x_i^{\mathrm{v}}, & x^b = x_{i+1}^{\mathrm{v}} \end{cases} \quad \text{or} \quad \tilde{k}_y = \begin{cases} 1, & y^a = y_{j-1}^{\mathrm{f}}, & y^b = y_j^{\mathrm{f}}, \\ 2, & y^a = y_j^{\mathrm{v}}, & y^b = y_{j+1}^{\mathrm{v}} \end{cases}
$$

Все возможные варианты расположения контрольных объемов на самой мелкой сетке показаны на рис. 1.

В разделе 2.3 приводятся основные параметры, которые характеризуют каждую сетку, а также компактная схема хранения многосеточной структуры. Многосеточная структура хранится в виде одномерных массивов (рис. 2). Каждый такой массив разбивается на L сегментов по числу сеточных уровней. Каждый сегмент разбивается на  $3^L$  подсегментов по числу сеток на L-ом уровне. Порядковый номер элемента массива, отсчитанный от начала подсегмента, есть порядковый номер сеточной точки данной сетки. Содержание элемента массива есть порядковый номер сеточной точки самой мелкой сетки. Для упрощения обращения к данному одномерному массиву используются массивы указателей (типа Poin\_V, рис. 2), в которых содержится информация о начале каждого подсегмента.

В разделе 2.4 описывается BBS StrXY (Black Box Subroutine StrXY; в дальнейшем подпрограммы типа черного ящика будут обозначаться как BBS), которая выполняет следующие действия:

1) определяет число фиктивных сеточных точек на каждой сетке,

2) определяет номера уровней с самыми грубыми сетками,

3) строит многосеточную структуру и записывает полученные результаты в соответствующие массивы,

4) записывает данные о многосеточной структуре в файлы x<sub>1</sub>1.dir, x<sub>2</sub>2.dir, y<sub>1</sub>1.dir и y<sub>2</sub>2.dir.

BBS StrXY обладает следующими отличительными особенностями:

a) BBS StrXY вызывается только один раз после построения самой мелкой сетки,

6) BBS StrXY строит многосеточные структуры для всех возможных вариантов расположения контрольных объемов.

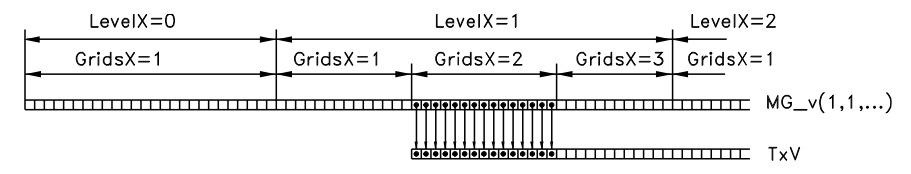

Рис. 3. Копирование фрагментов одномерных массивов

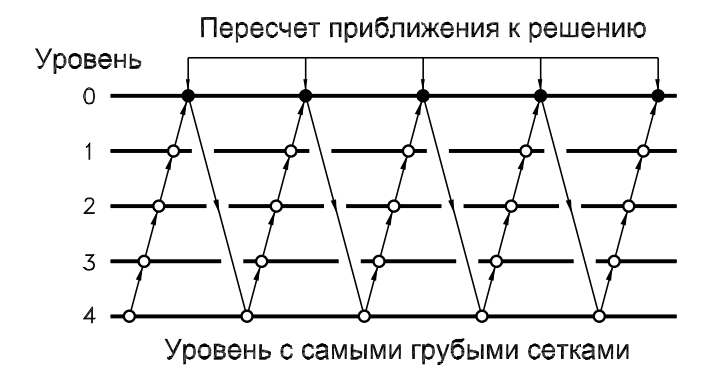

Рис. 4. Пилообразный цикл

В разделе 2.5 описывается BBS ToGrid, которая предназначена для вычисления отображения индексов. Данная программа используется исключительно для упрощения программирования. В настоящее время программное обеспечение для многосеточных методов развивается, в основном, в двух направлениях [1]. Первое направление связано с развитием строительных блоков и диагностических инструментов, которые помогают пользователям писать программы для отдельных прикладных задач. Второе направление связано с развитием программного обеспечения типа "черного ящика", в котором пользователь определяет задачу только на самой мелкой сетке.

УмП объединяет оба данных направления. С одной стороны, строительные блоки УмП позволяют значительно упростить составление программ для отдельных приложений. С другой стороны, BBS ToGrid и др. позволяют формулировать дискретные задачи на всех сетках унифицированным образом, приближая сложность программирования УмТ к сложности программирования односеточного метода Зейделя. Единственным существенным отличием является аппроксимация граничных условий на грубых сетках.

BBS ToGrid копирует соответствующие фрагменты одномерных массивов, в которых хранится многосеточная структура, в одномерные массивы TxV, TxF, TyV и TyF, как показано на рис. 3. Фактически, данные массивы соответствуют фигурным скобкам  $\{\}$  в принятой системе обозначений.

В разделе 2.6 описывается пилообразный цикл (рис. 4) и оператор пролонгации УМТ.

В разделе 2.7 строительные блоки УМТ представлены в виде фиксированного набора подпрограмм, который получил название многосеточной оболочки. Многосеточная оболочка, предназначенная для численного решения одиночного двухмерного уравнения, представима в следующем виде:

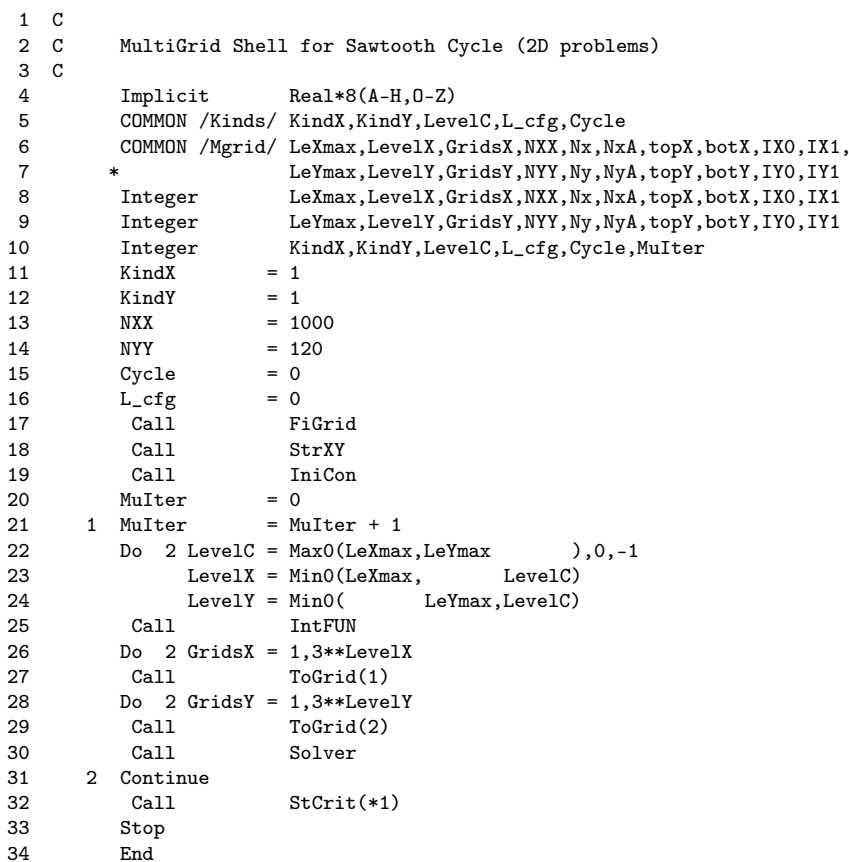

В многосеточной оболочке используются следующие подпрограммы:

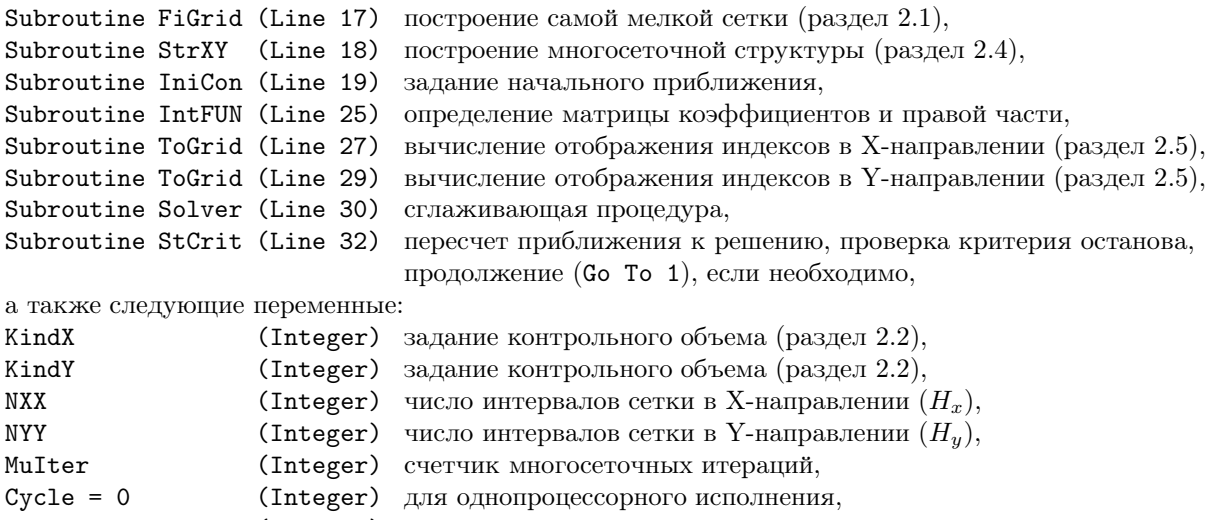

 $L_c f g = 0$ (Integer) для однопроцессорного исполнения,

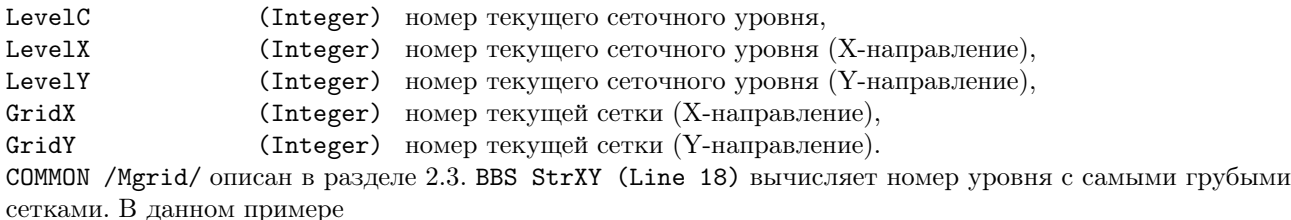

 $NXX=1000 \Rightarrow$  LeXmax=5,  $NYY=120$   $\Rightarrow$  LeYmax=3.

В пилообразном цикле вычисления начинаются с уровня, состоящего из самых грубых сеток (Line 22), но в данном примере LeXmax  $\neq$  LeYmax. Поэтому номер уровня с самыми грубыми сетками определяется как

$$
L^+ = \texttt{MaxO}(\texttt{LeXmax}, \texttt{LeYmax}) = 5.
$$

Номера уровней LevelX и LevelY в различных пространственных направлениях вычисляются следующим образом:

LevelX = MinO(LeXmax, LevelC)   
LevelY = MinO( LeYmax,LevelC) , LevelC = 
$$
L^+
$$
,...,0.

Тогда сглаживание на сеточных уровнях осуществляется в следующем порядке:

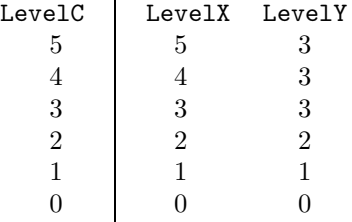

В данной многосеточной оболочке только подпрограммы IniCon, IntFUN, Solver и StCrit зависят от решаемой задачи.

В разделе 2.8 представлены многосеточные оболочки для решения уравнений Навье–Стокса на разнесенных сетках для демонстрации преимуществ способа построения грубых сеток в УМТ.

В разделе 2.9 описаны подпрограммы для вычисления интегралов, которые используются в УМТ для формулировки дискретных задач на многосеточной структуре [2].

BBS LHS\_1X предназначена для быстрого вычисления интегралов вида

$$
\frac{1}{\Delta_x 3^{L_x}} \int_{x_{\{i-1\}}^f}^{x_{\{i\}}^f} z\left(x, y_{\{j\}}^f\right) dx \quad \begin{cases} \text{KindX} = 1, \\ \text{KindY} = 1, \end{cases} \qquad \frac{1}{\Delta_x 3^{L_x}} \int_{x_{\{i\}}^f}^{x_{\{i+1\}}^f} z\left(x, y_{\{j\}}^f\right) dx \quad \begin{cases} \text{KindX} = 2, \\ \text{KindY} = 1, \end{cases}
$$
\n
$$
\frac{1}{\Delta_x 3^{L_x}} \int_{x_{\{i\}}^f}^{x_{\{i+1\}}^f} z\left(x, y_{\{j\}}^r\right) dx \quad \begin{cases} \text{KindX} = 2, \\ \text{KindY} = 2, \end{cases} \qquad \frac{1}{\Delta_x 3^{L_x}} \int_{x_{\{i\}}^r}^{x_{\{i+1\}}^f} z\left(x, y_{\{j\}}^r\right) dx \quad \begin{cases} \text{KindX} = 2, \\ \text{KindY} = 2. \end{cases}
$$

BBS LHS\_1Y предназначена для быстрого вычисления интегралов вида

$$
\frac{1}{\Delta_y 3^{L_y}} \int_{y_{\{j-1\}}^{\{r\}}} z\left(x_{\{i\}}^{\{r\}}, y\right) dy \quad \begin{cases} \text{KindX} = 1, \\ \text{KindY} = 1, \end{cases} \qquad \frac{1}{\Delta_y 3^{L_y}} \int_{y_{\{j\}}^{\{r\}}} z\left(x_{\{i\}}^{\{r\}}, y\right) dy \quad \begin{cases} \text{KindX} = 2, \\ \text{KindY} = 1, \end{cases}
$$

$$
\frac{1}{\Delta_y 3^{L_y}} \int\limits_{y_{\{j-1\}}^{\epsilon}}^{y_{\{j\}}}{z\left(x_{\{i\}}^{\epsilon},y\right)dy} \quad \begin{cases} \text{KindX = 1,} \\ \text{KindY = 2,} \end{cases}, \quad \frac{1}{\Delta_y 3^{L_y}} \int\limits_{y_{\{j\}}^{\epsilon}}^{y_{\{j+1\}}}{z\left(x_{\{i\}}^{\epsilon},y\right)dy} \quad \begin{cases} \text{KindX = 2,} \\ \text{KindY = 2.} \end{cases}
$$

BBS RHSI2D предназначена для быстрого вычисления интегралов вида

$$
\frac{1}{\Delta_x 3^{L_x}} \frac{1}{\Delta_y 3^{L_y}} \int_{x_{i_{i-1}}^f y_{i_{j-1}}^i}^{x_{i_i}^i} \int_{x_{i_{i-1}}^f y_{i_{j-1}}^i}^{y_{i_j}^i} z(x, y) dx dy \quad \begin{cases} \text{KindX = 1,} \\ \text{KindX = 2,} \end{cases} \frac{1}{\Delta_x 3^{L_x}} \frac{1}{\Delta_y 3^{L_y}} \int_{x_{i_{i}}^i}^{x_{i_{i+1}}^i} \int_{y_{i_{j-1}}^i}^{y_{i_{j}}^i} z(x, y) dx dy \quad \begin{cases} \text{KindX = 2,} \\ \text{KindX = 1,} \end{cases}
$$

$$
\frac{1}{\Delta_x 3^{L_x}} \frac{1}{\Delta_y 3^{L_y}} \int_{x_{\{i-1\}}^t}^{x_{\{i\}}^t} \int_{y_{\{j\}}^V}^{y_{\{j+1\}}^V} z(x,y) \, dx \, dy \quad \begin{cases} \text{KindX = 1,} \\ \text{KindX = 2,} \end{cases} \frac{1}{\Delta_x 3^{L_x}} \frac{1}{\Delta_y 3^{L_y}} \int_{x_{\{i\}}^V}^{x_{\{i+1\}}^V} y_{\{j+1\}}^V} z(x,y) \, dx \, dy \quad \begin{cases} \text{KindX = 2,} \\ \text{KindX = 2,} \end{cases}
$$

В разделе 2.9 рассмотрено программное исполнение граничных условий Дирихле и Неймана.

В качестве иллюстративного примера в разделе 2.10 приводится программа численного решения первой краевой задачи для уравнения Пуассона.

В третьей главе представлено подробное описание программного обеспечения для решения трехмерных задач на равномерных структурированных сетках  $H_x \times H_y \times H_z$ , причем

> $10 \leqslant \min(H_x, H_y, H_z)$  $\max(H_x, H_y, H_z) \leq 100.$

К электронной версии прилагаются следующие диагностические программы: Первая глава (односеточные алгоритмы):

 $file_01.$  for - программа для решения одномерного уравнения Пуассона,

 $file_02.$  for - программа для решения двухмерного уравнения Пуассона.

Вторая глава (УмТ для двухмерных задач):

file\_03.for - программа для построения многосеточной структуры,

 $file_04.for$  – программа для вычисления отображения индексов,

file\_05.for - программа для вычисления интегралов,

 $file_06.$  for - программа для решения двухмерного уравнения Пуассона.

Третья глава (УмТ для трехмерных задач):

file\_07.for - программа для вычисления интегралов.

Прилагаются файлы содержащие результаты вычислений.

СПИСОК ЛИТЕРАТУРЫ

- 1. Wesseling P. An introduction to multigrid methods. Chichester: Wiley, 1991.
- 2. Мартыненко С.И. Универсальная многосеточная технология для численного решения дифференциальных уравнений в частных производных на структурированных сетках // Вычислительные методы и программирование. 2000. 1. 85-104 (электронная версия статьи помещена по адресу http://num-meth.srcc.msu.su/).
- 3. Patankar S. Numerical heat transfer and fluid flow. New York: Hemisphere, 1980.

Поступила в редакцию 25.01.2001